### **IGBT losses in hard switching**

Energy Saving Products BU July 2013

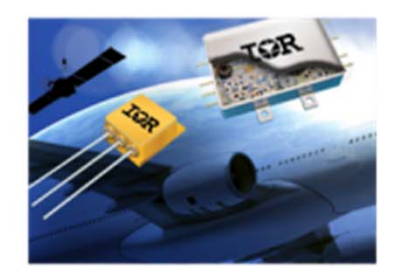

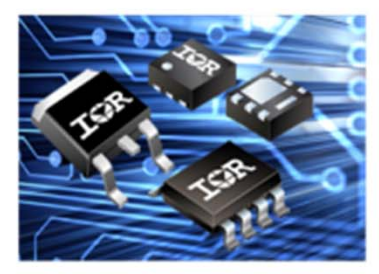

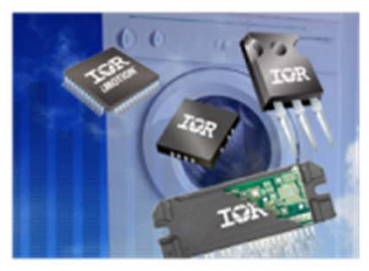

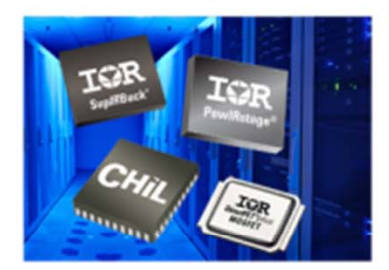

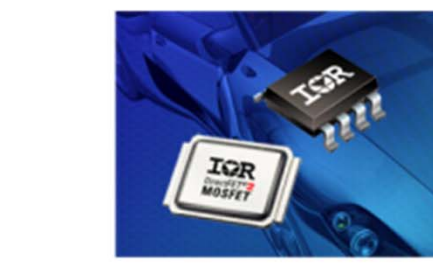

International **ISR** Rectifier

### **The IGBT Selector calculates the losses**

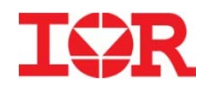

IGBTs are ranked by junction temperature Switching and conduction lossesLISTED BELOW ARE THE IGBTs THAT MEET YOUR APPLICATION PARAMETERS Part Number Junct. Temp., °C Total Pd, W Switch. Pd, W Cond. Pd, W  $\overline{\mathsf{v}}$ 105.6 13.41 4.76 8.65 IRGB4056DPBF V IRGB4064DPbF 111.6 13.51 3.83 9.68 10.52 116.8 14.69 4.17 V IRGB4060DPbF 116.2 17.48  $7.12$ 10.36 IRGB10B60KDPBF 142.4 18.84 5.06 13.78 IRGB4045DPbF

For detailed conditions, see next page

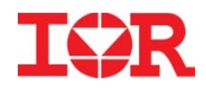

1. Buck (or Boost) converter operating at 50% duty cycle, single switch 2 Losses are calculated for the operating temperature indicated in the results 3. Hard switching. IGBT turn-on losses due to diode reverse recovery are included in the switching losses

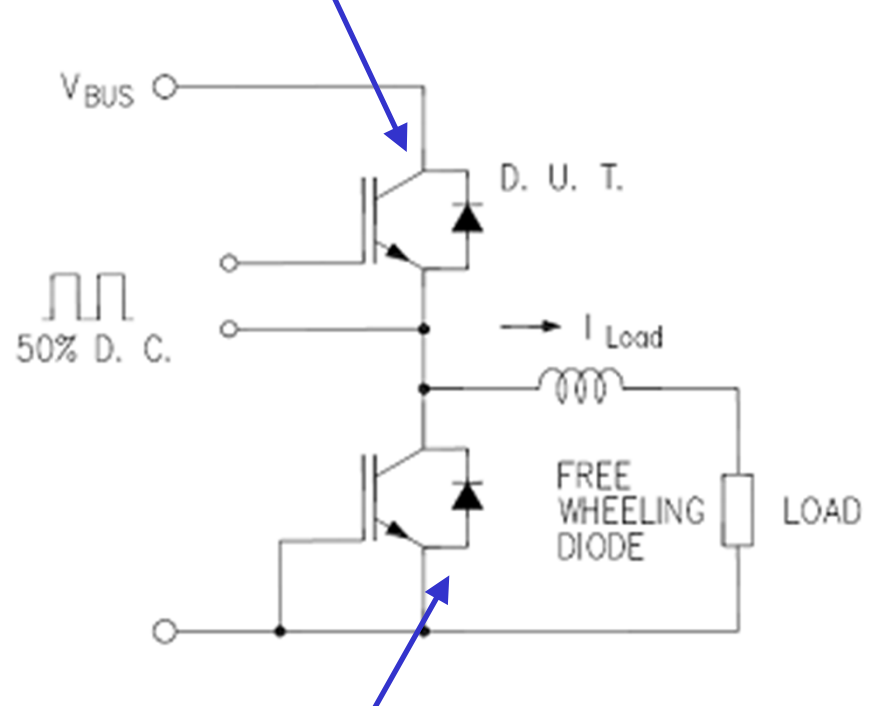

Diode losses are not calculated

Conduction losses scale with duty cycle, switching losses do not change.

International Rectifier **TΩR** 

### **Circuit and conditions – 2**

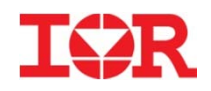

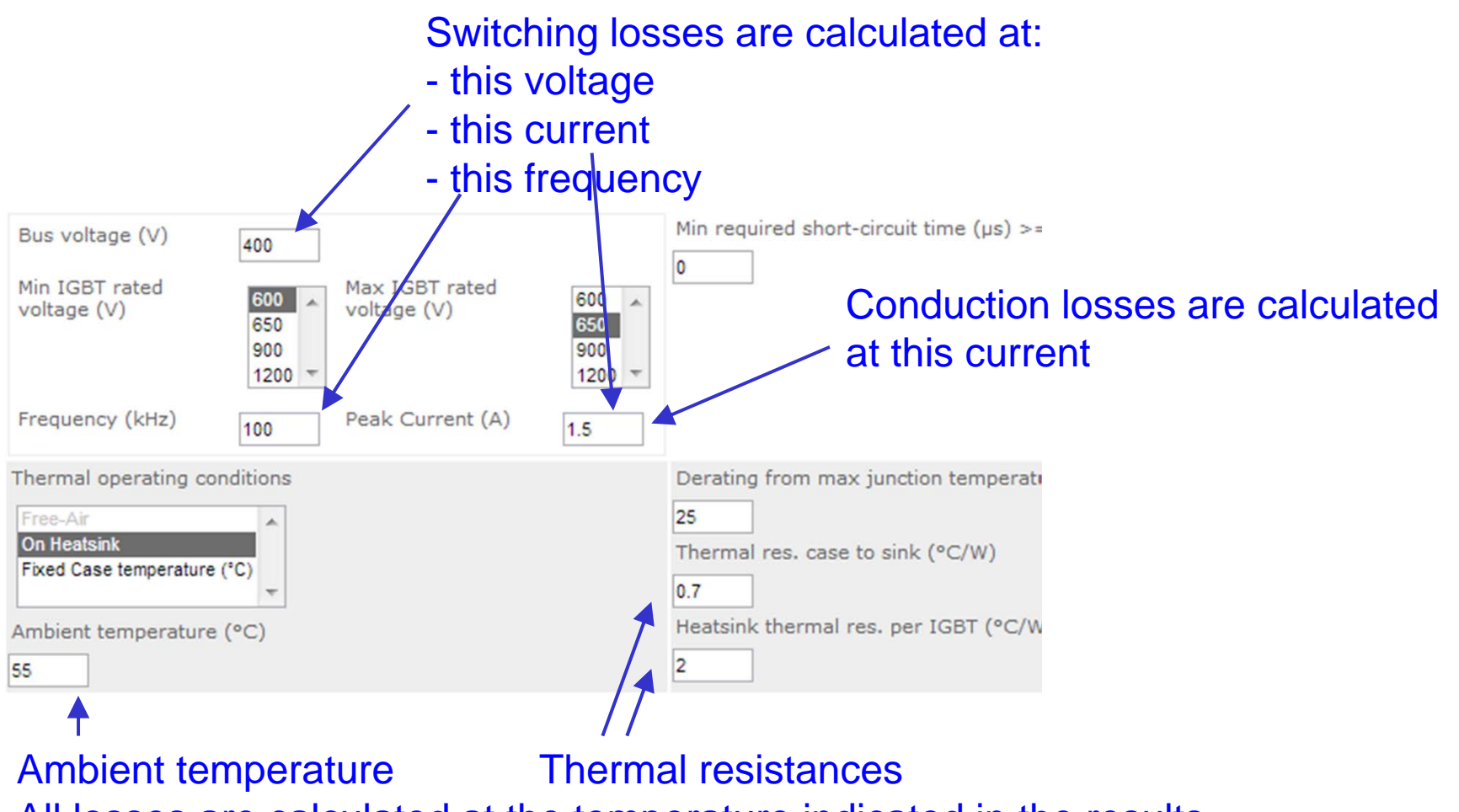

All losses are calculated at the temperature indicated in the results.

What if you don't know the thermal resistance of the sink? (see later)

# **Topologies with variable current and duty cycle TCR**

### **PFC, continuous current**

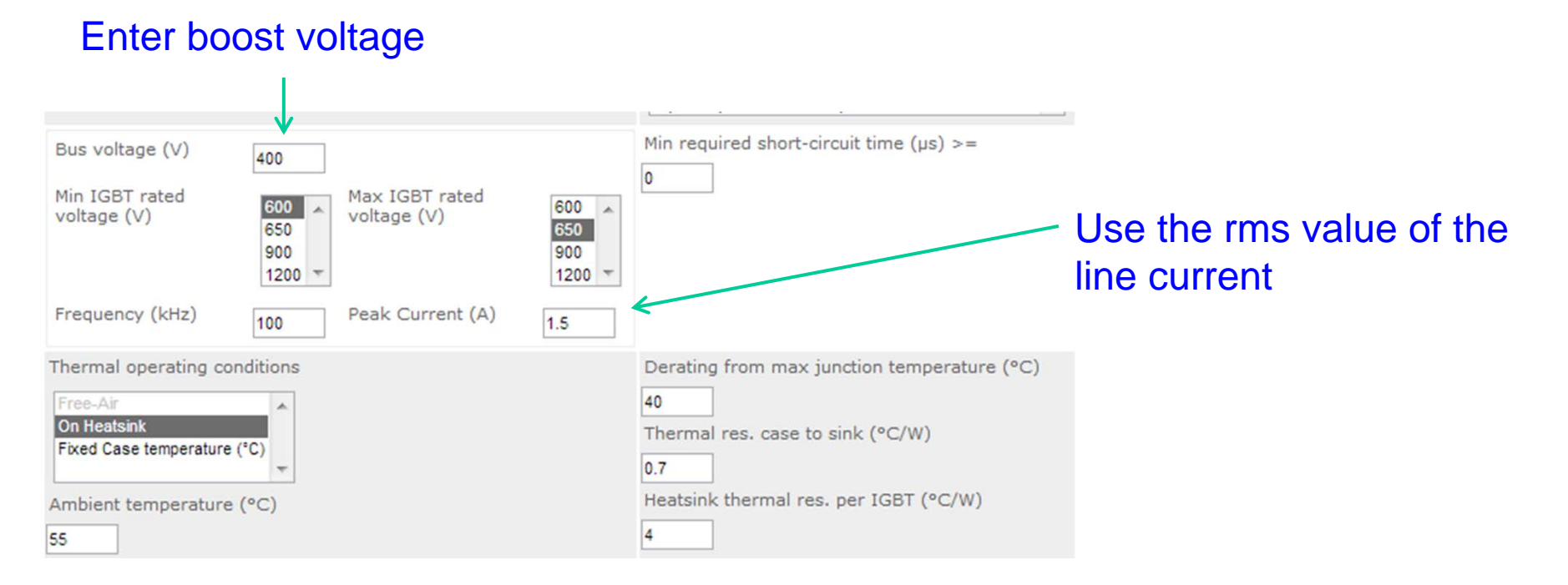

PFCs operate at a duty cycle that is less than 50%. Scale the conduction losses from 50% to the average duty cycle

Some PFCs operate in discontinuous mode with triangular waveforms. Losses cannot be calculated with this tool

**International Rectifier** 

### **Topologies with variable current and duty cycle TCR**

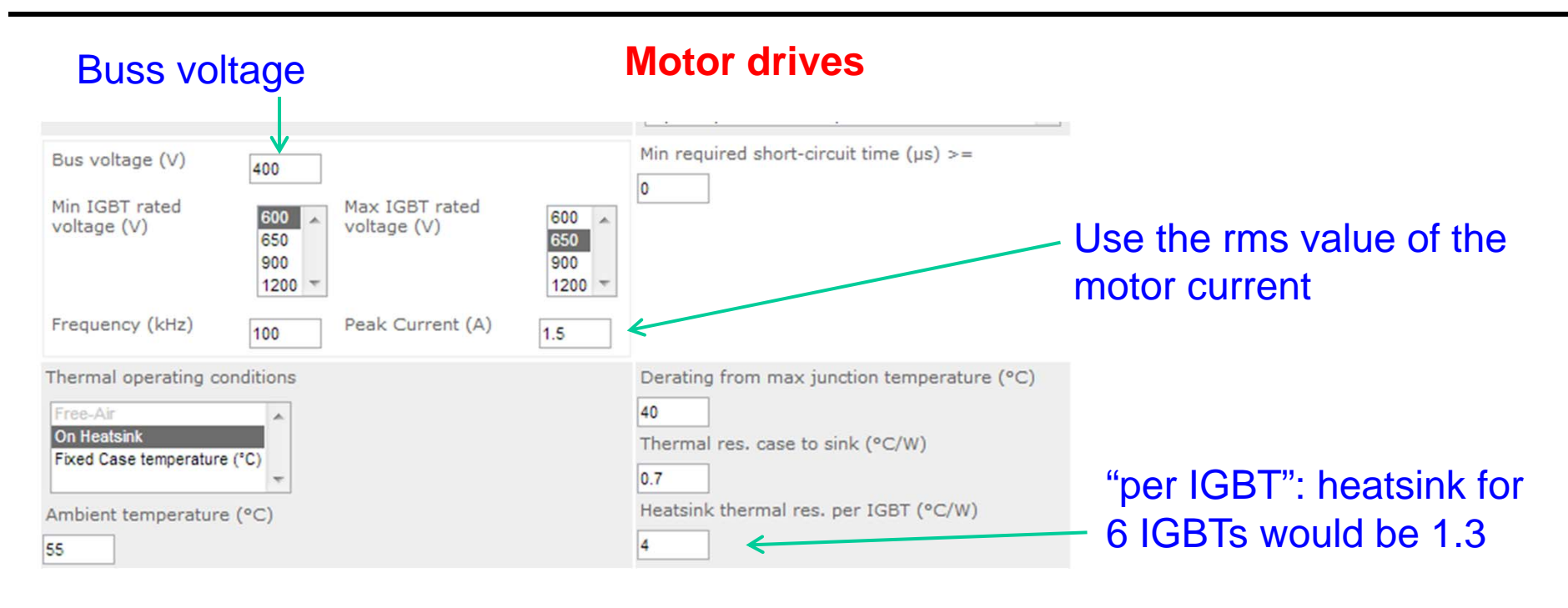

Results are not accurate because diode losses are not included. They provide a good indication of what they are likely to be and they are very useful to compare alternative IGBTs. Tools dedicated to motor drives are available. Some are already on the web (follow link below).

https://ec.irf.com/v6/en/US/direct/ir?cmd=dcIpowirHome&action=simConfig.do&appNode=iSine

# **What if you don't know the heatsink size?**

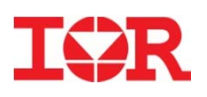

#### Select "Fixed case temperature"

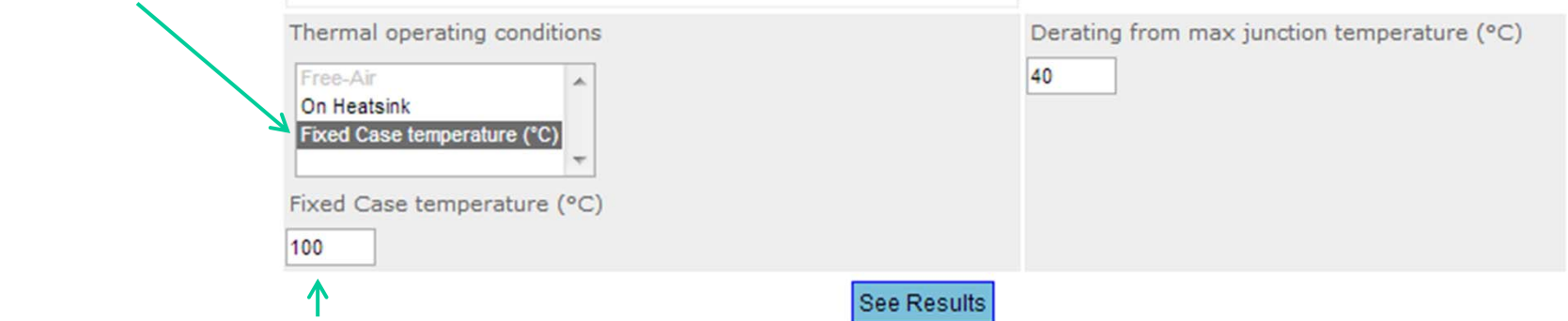

Enter a reasonable operating temperature for the stated conditions. A lower temperatures requires a bigger heatsink For SM applications remember that FR4 is limited to 110-125ºC

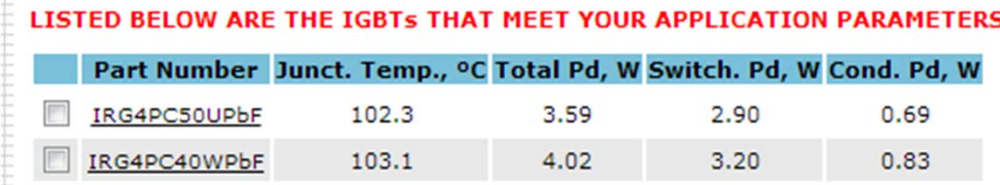

The losses in the table can be used to calculate a first approximation for the heatsink thermal resistance

$$
R_{th} = \frac{(Tjmax - Derating\ from\ Tjmax) - Tambient}{Total\ Pd}
$$

Now you can enter the thermal resistance of the heatsink and do a finer selection with a second (and third) iteration

**IQR** International Rectifier

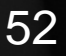